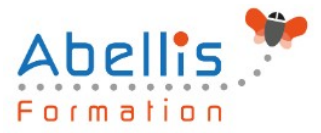

# **PROGRAMME DE FORMATION**

# Outlook et OneNote - Gagner du temps et s'organiser

## **Organisation**

**Mode d'organisation** : Présentiel ou distanciel **Durée** : 2 jour(s) · 14 heures

# **Contenu pédagogique**

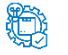

**Type**

Action de formation

### **Public visé**

Utilisateurs souhaitant optimiser l'utilisation d'Outlook Cette formation est accessible aux publics en situation de handicap et aux personnes à mobilité réduite. Des aménagements peuvent être prévus en fonction des profils. Nous contacter pour plus d'information.

### *著* **Prérequis**

Maitriser l'environnement Windows et les fonctions de base d'Outlook

## **Objectifs pédagogiques**

Adapter Outlook 2016 et OneNote 2016 à son activité pour gagner du temps et mieux s'organiser

Optimiser la gestion de ses mails au quotidien

Gérer ses contacts, son agenda, ses tâches

Centraliser ses notes et idées dans OneNote 2016

Exploiter ses ressources pour faciliter le travail collectif

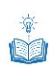

### **Description**

Personnaliser Outlook 2016 pour l'adapter à son activité

- Présentation générale
- Personnaliser le ruban, les affichages, les favoris
- Adapter l'outil à son activité
- Définir des champs, des catégories, des indicateurs
- Créer des modèles pour gagner du temps
- Intégrer des messages types, phrases automatiques, blocs de paragraphes types

Gestion des mails au quotidien

- Purger sa boite de réception en s'appuyant sur la méthode CAP
- Apprendre à utiliser les indicateurs de suivi et les outils de recherche
- Créer un fichier de données pour désengorger sa boite aux lettres
- Créer des règles pour filtrer et classer automatiquement

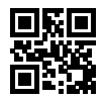

1/3

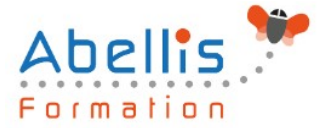

- Enregistrer des actions rapides pour les usages courants
- Transformer un message en rendez-vous ou en tâche
- Collecter rapidement une information : les boutons de votes
- Informer de son absence l'ensemble d'une équipe

Gestion du carnet d'adresses

- Créer et classer ses propres contacts et listes de distribution
- Échanger des cartes de visite
- Importer, exporter des contacts
- Apprendre à utiliser l'outil de publipostage

Planifier, organiser et prioriser ses activités

- Créer des rendez-vous ou évènements ponctuels et périodiques
- Attribuer des couleurs pour visualiser et prioriser ses activités
- Organiser ses tâches par contexte et nature d'activité
- Définir des échéances et mettre en place des rappels

Centraliser ses notes et idées dans OneNote 2016

- Créer et organiser un ou plusieurs bloc-notes
- Saisir et hiérarchiser ses notes
- Créer des pages, sous-pages, indicateurs
- Insérer divers types de notes
- Intégrer les éléments suivants: texte, écriture, schémas, images, tableaux, fichiers, contenu Web, notes audio ou vidéo
- Accéder à ses notes depuis son PC, son smartphone ou sa tablette

Organiser le travail collaboratif et collectif

- Partager des agendas, des contacts, des bloc-notes OneNote
- Organiser des rendez-vous
- Déléguer et suivre des tâches

### **Modalités pédagogiques**

Réflexion de groupe et apports théoriques du formateur - Travail d'échange avec les participants sous forme de discussion - Utilisation de cas concrets issus de l'expérience professionnelle - Exercices pratiques (études de cas, jeux de rôle, questionnaires, quiz, mises en situation, …) sont proposés pour vérifier le niveau de compréhension et d'intégration du contenu pédagogique - Remise d'un support de cours complet pour référence ultérieure

### **Moyens et supports pédagogiques**

Accueil des apprenants dans une salle dédiée à la formation. Chaque participant disposera d'un ordinateur (si besoin), d'un support de cours, d'un bloc-notes et d'un stylo. La formation se déroulera avec l'appui d'un vidéoprojecteur et d'un tableau blanc.

### **Modalités d'évaluation**

### **Avant la formation :**

Nous mettons en place une évaluation de chaque participant via un questionnaire d'évaluation des besoins et de niveau.

Un audit complémentaire peut-être proposé pour parfaire cette évaluation

### **Pendant la formation :**

Des exercices pratiques (études de cas, jeux de rôle, questionnaires, quiz, mises en situation,

ABELLIS Formation, 2 Place Camille Georges, 69002 LYON France 04.72.77.53.54 – contact@abellis-formation.com – www.abellis-formation.com SIRET : 85354420300039 – RCS LYON – Code APE 8559A, Déclaration d'activité enregistrée sous le n° 84 69 16786 69 auprès du préfet de Région AURA

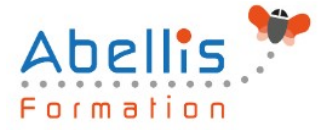

…) sont proposés pour vérifier le niveau de compréhension et d'intégration du contenu pédagogique.

### **À la fin de la formation :**

Le participant auto-évalue son niveau d'atteinte des objectifs de la formation qu'il vient de suivre.

Le formateur remplit une synthèse dans laquelle il indique le niveau d'acquisition pour chaque apprenant : « connaissances maîtrisées, en cours d'acquisition ou non acquises ». Il évalue ce niveau en se basant sur les exercices et tests réalisés tout au long de la formation.

Le participant remplit également un questionnaire de satisfaction dans lequel il évalue la qualité de la session.

À la demande du stagiaire, le niveau peut aussi être évalué par le passage d'une certification TOSA pour les outils bureautiques, CLOE pour les langues.

# $\mathbb{Z}$

### **Modalités de suivi**

Emargement réalisé par 1/2 journée - Certificat de réalisation remis à l'employeur à l'issue de la formation - Assistance par téléphone et messagerie - Support de cours remis à chaque participant à l'issue de sa formation - Suivi de la progression 2 mois après la formation